# Craft klavye kısayolları

## Genel

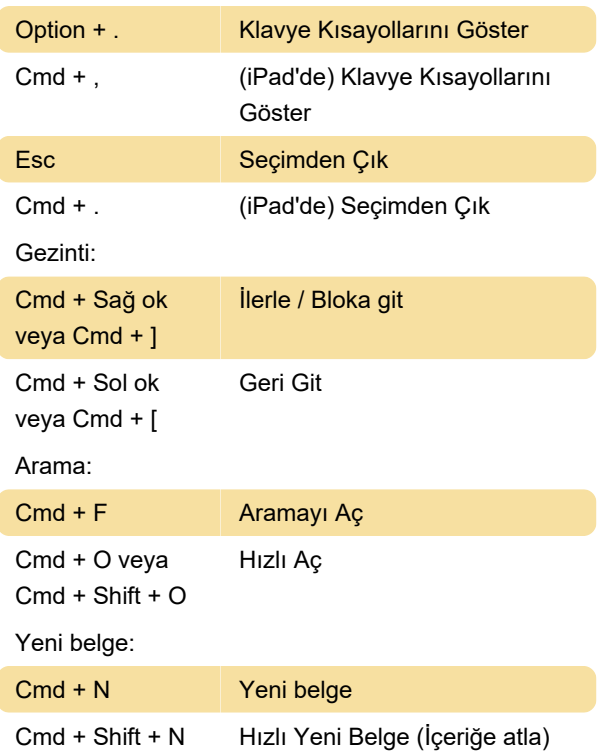

## Düzenleme

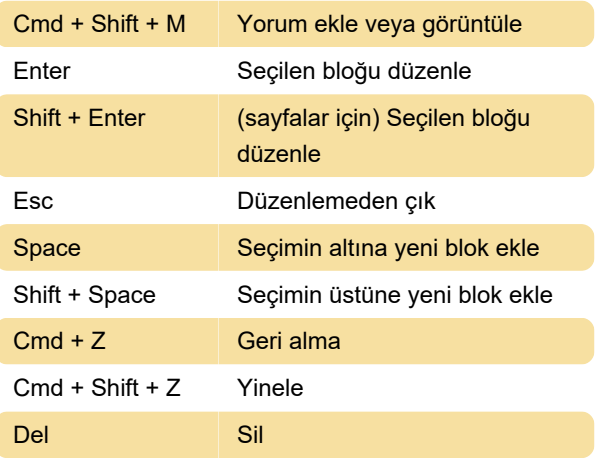

#### Stil

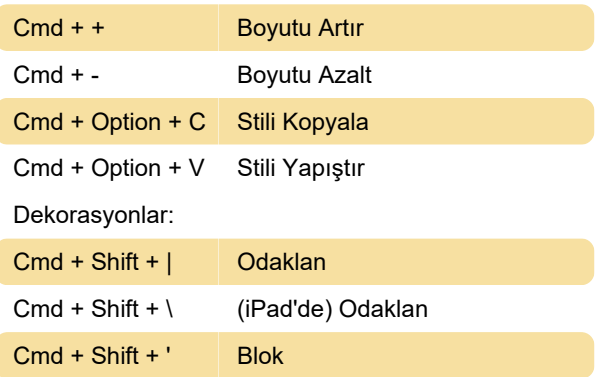

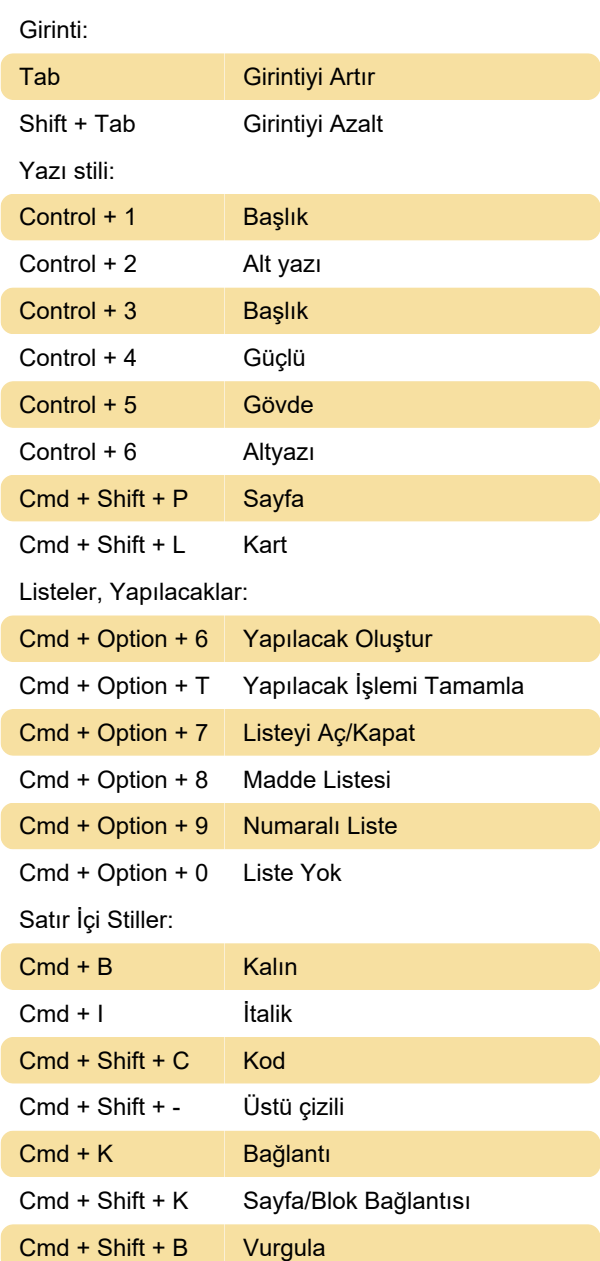

## Organize etme

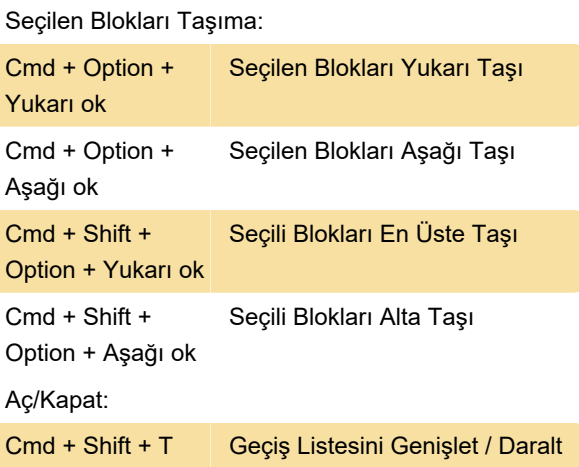

Gruplandırma:

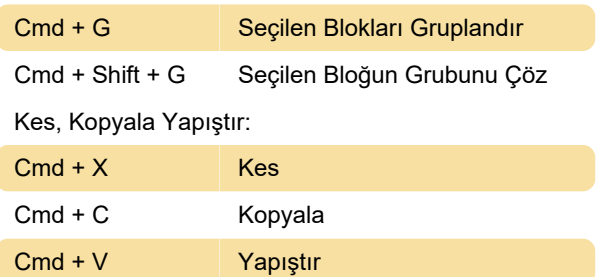

## Mac Uygulamasında pencereleri yönetme

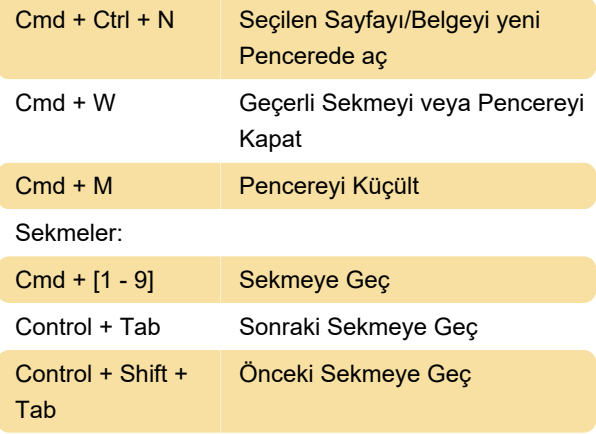

Kaynak: Craft destek sayfası

Son değişiklik: 1.11.2023 11:18:03

Daha fazla bilgi için: [defkey.com/tr/craft-note-taking](https://defkey.com/tr/craft-note-taking-klavye-kisayollari)[klavye-kisayollari](https://defkey.com/tr/craft-note-taking-klavye-kisayollari)

[Bu PDF'yi özelleştir...](https://defkey.com/tr/craft-note-taking-klavye-kisayollari?pdfOptions=true)